# **Perfis disponíveis para utilização (SIASG), COMPRASNET.**

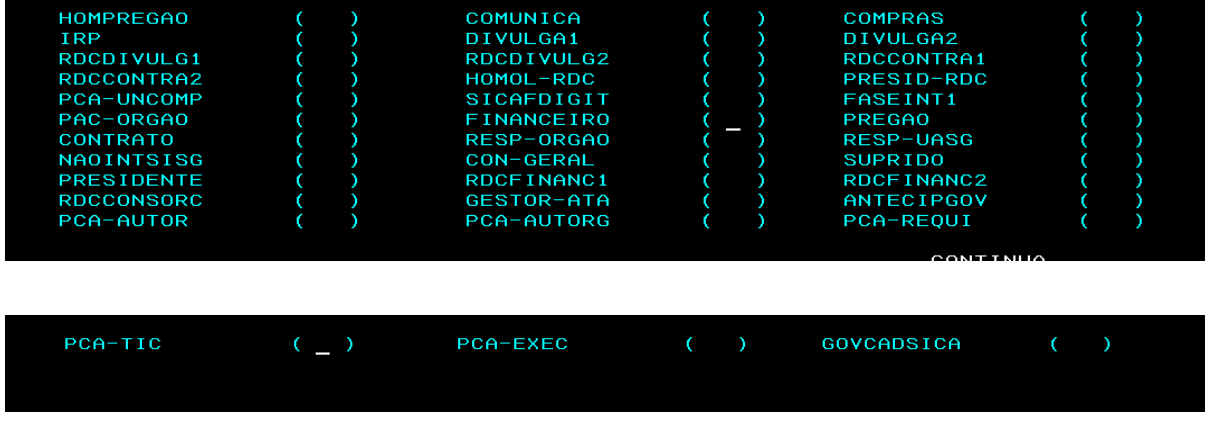

## **Perfis disponíveis para utilização (SIAFI).**

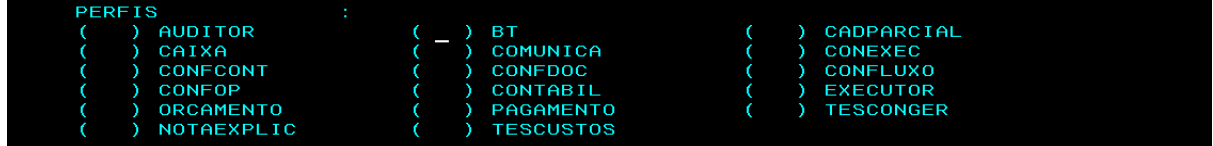

### **Caso não identifiquem qual o perfil deve ser habilitado para a execução das atividades, solicitar orientação da chefia imediata.**

#### **PERFIS SIASG - MAIS UTILIZADOS**

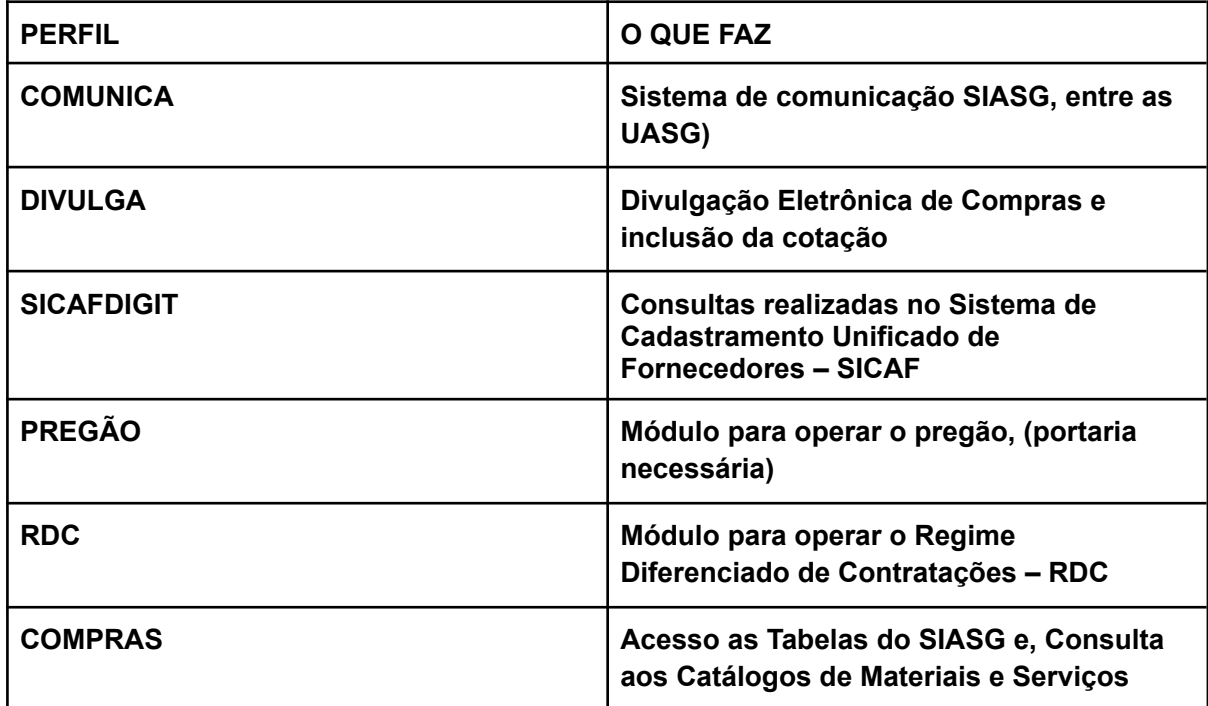

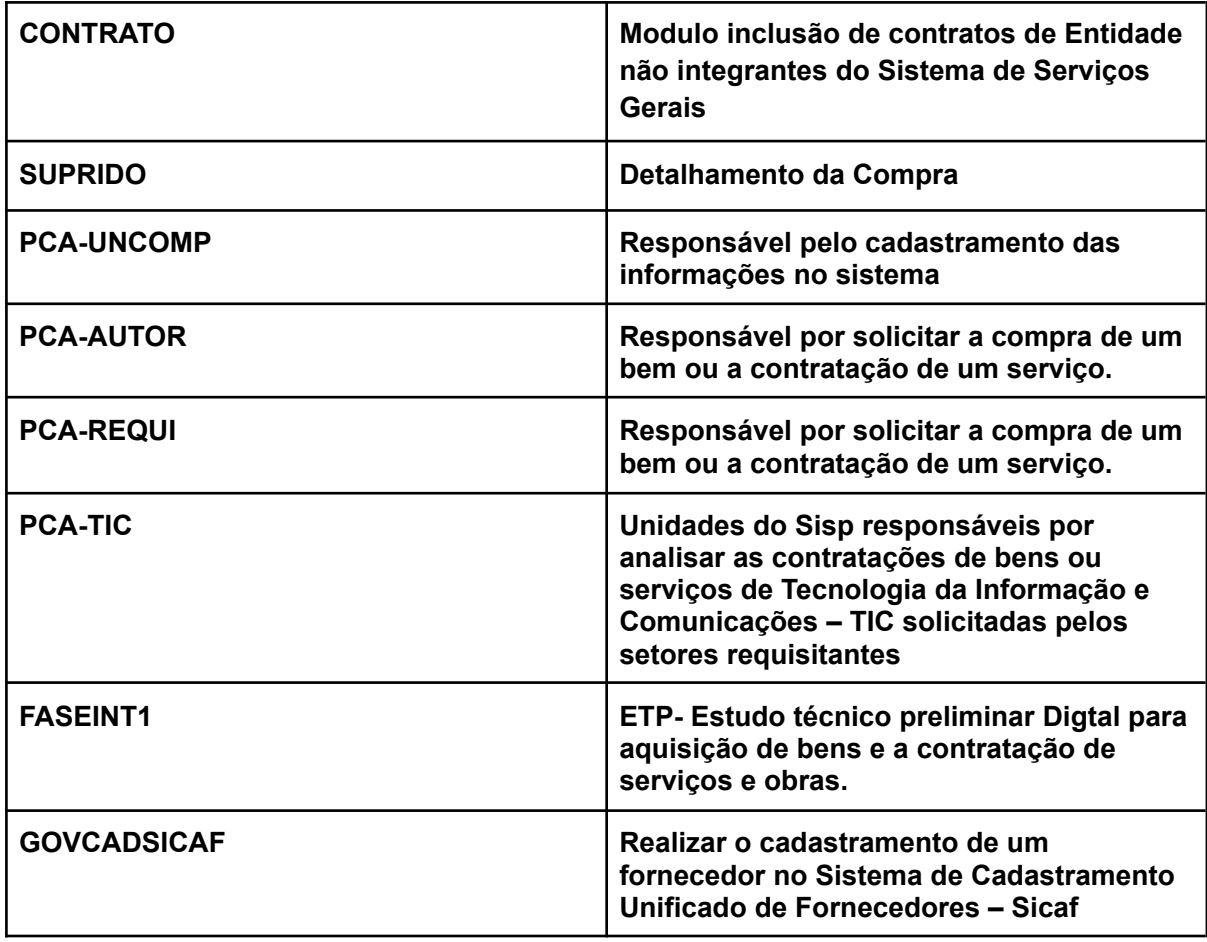

# **PERFIS SIAFI - MAIS UTILIZADOS**

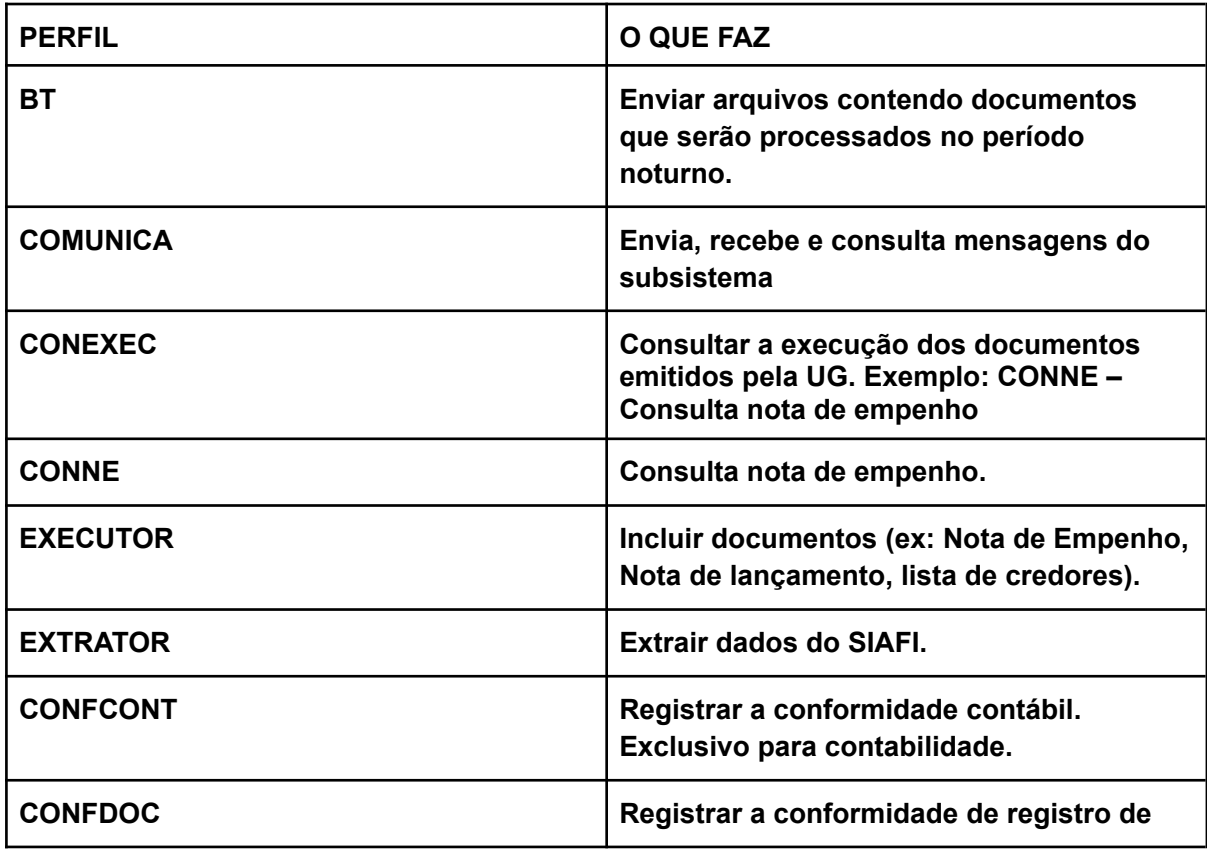

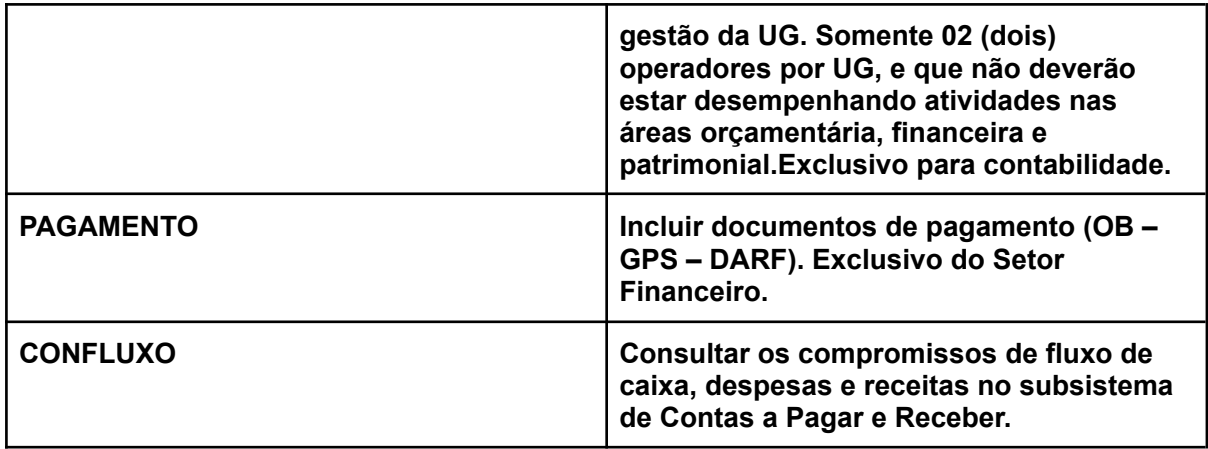

**Demais dúvidas também podem ser consultadas no link:**

**https://antigo.comprasgovernamentais.gov.br/index.php/orientacoes-e-procedimentos /orientacoes-perfis-de-acesso-aos-sistemas**